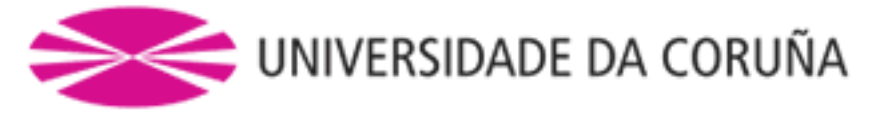

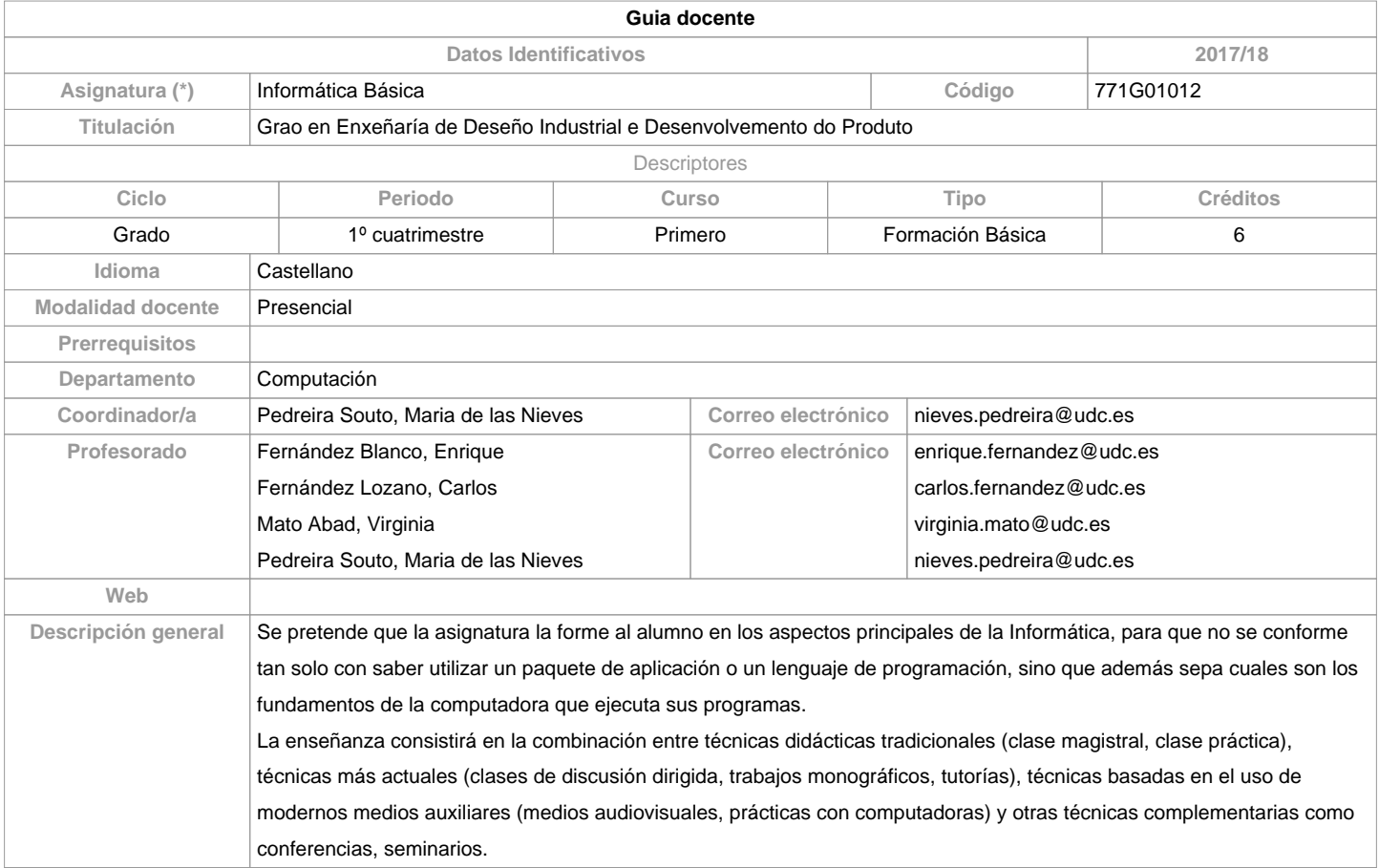

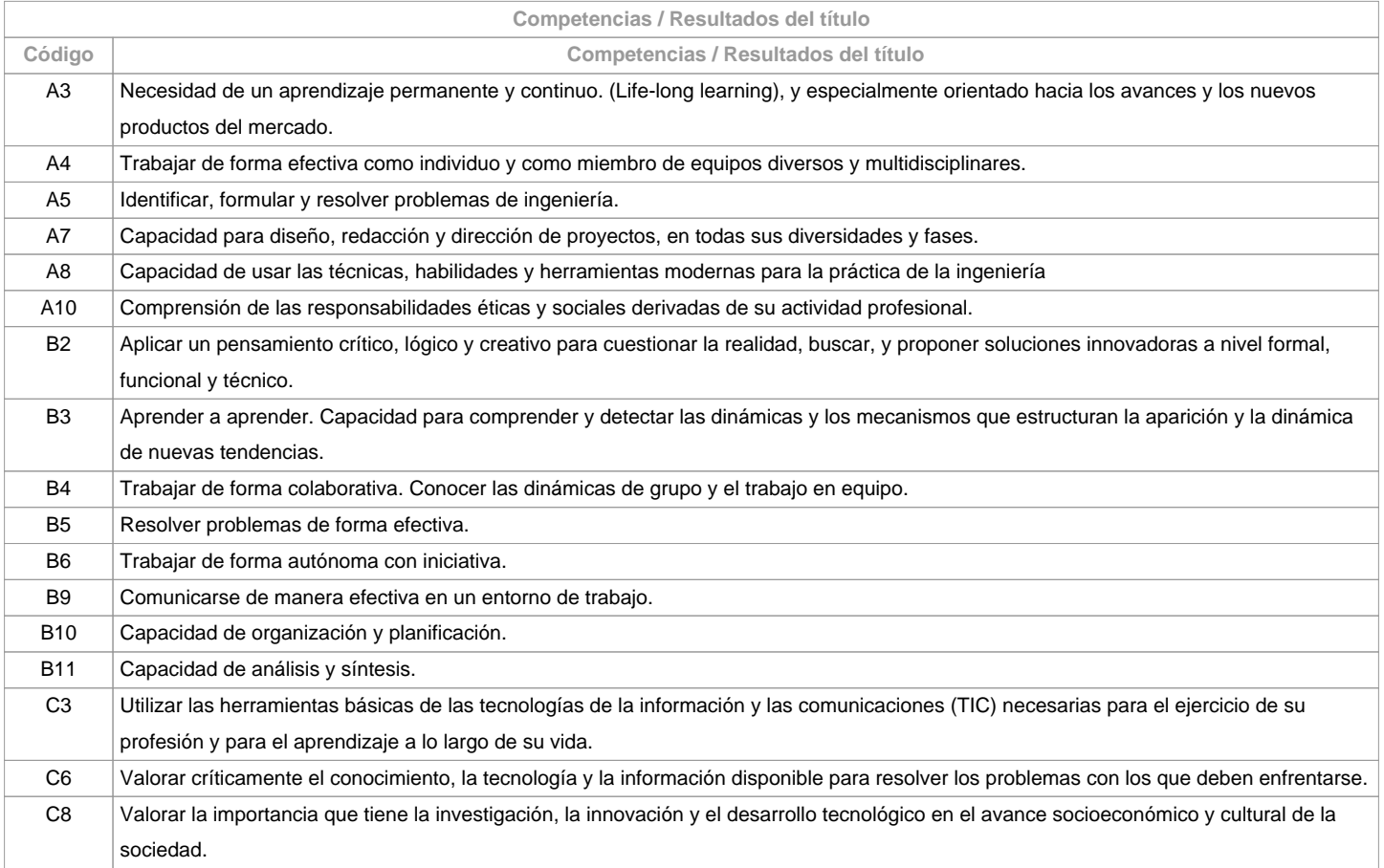

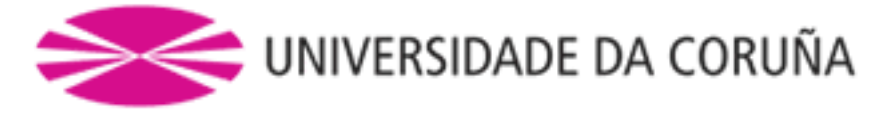

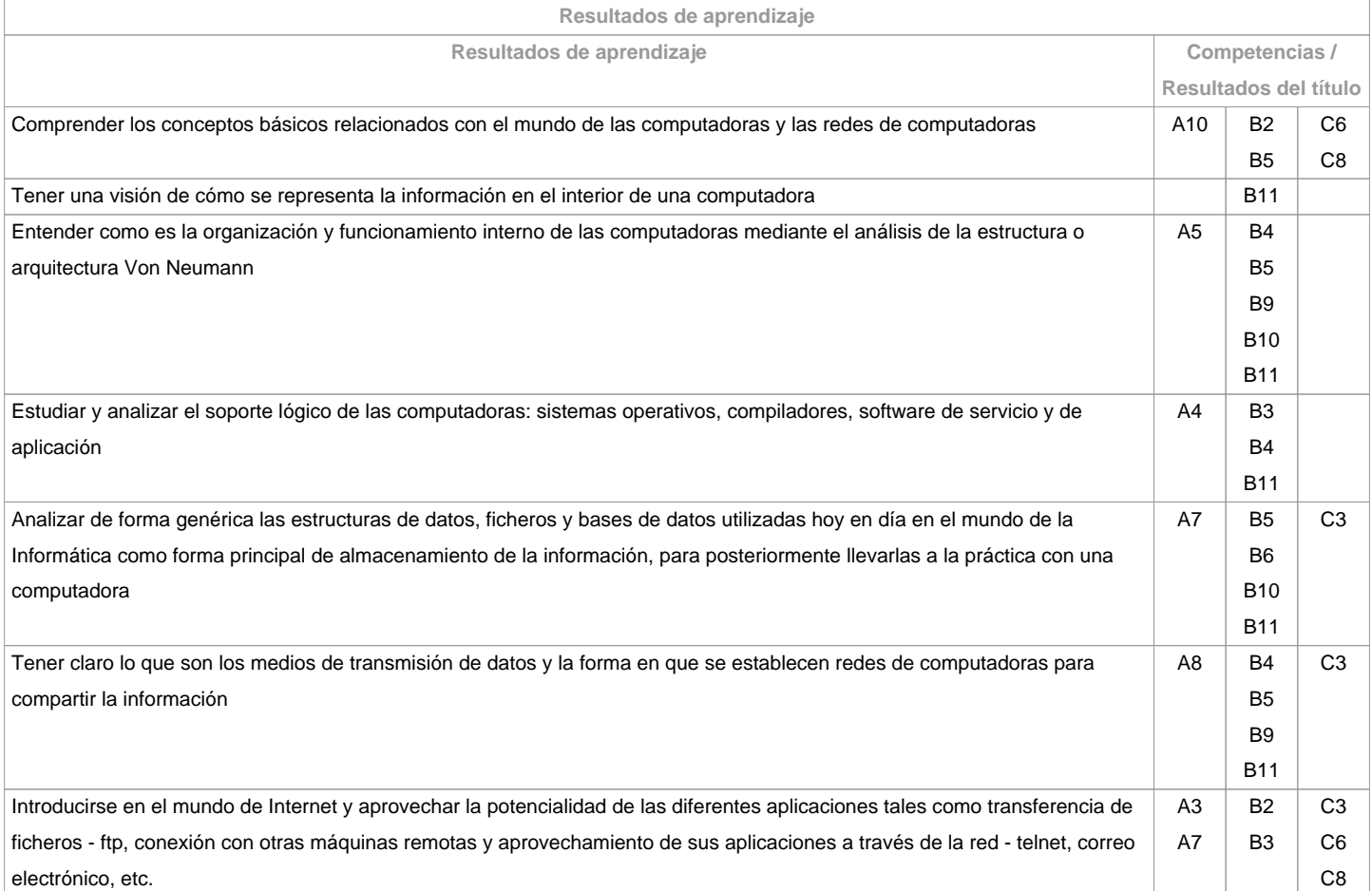

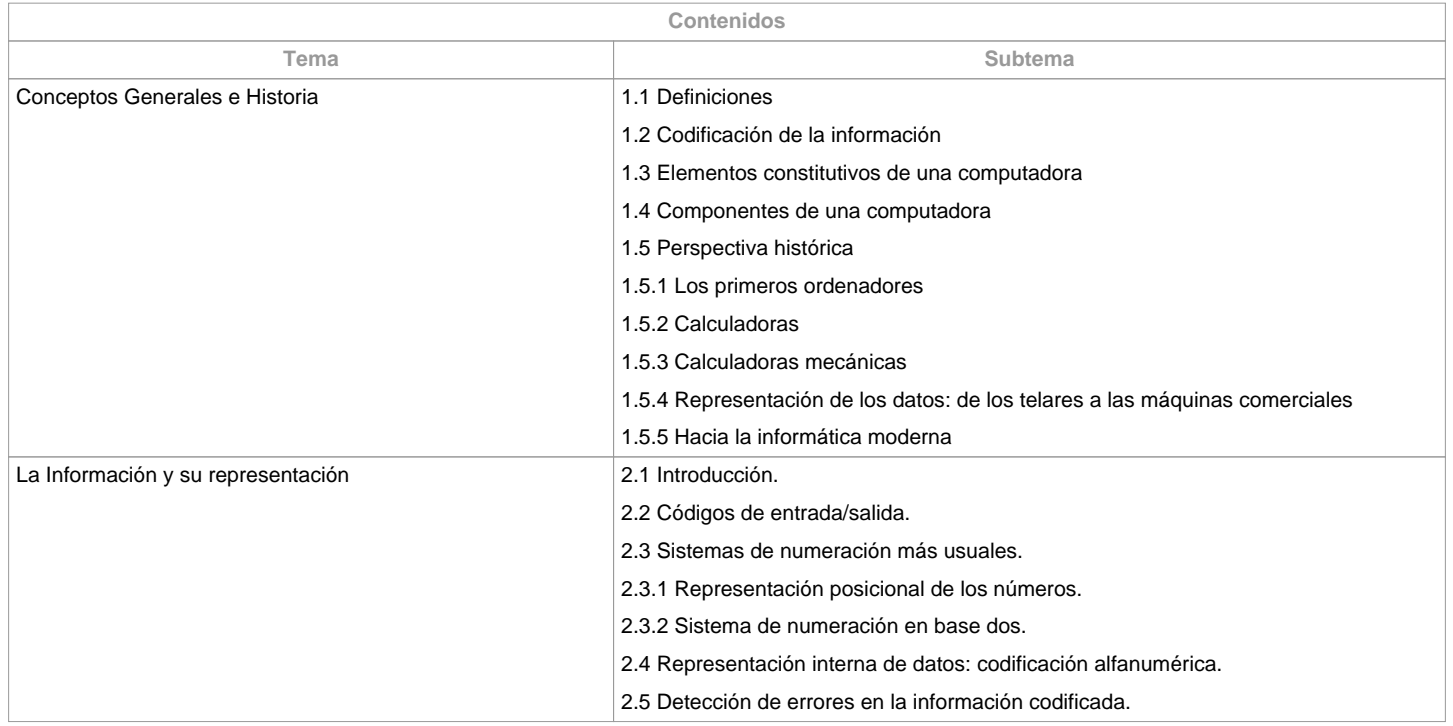

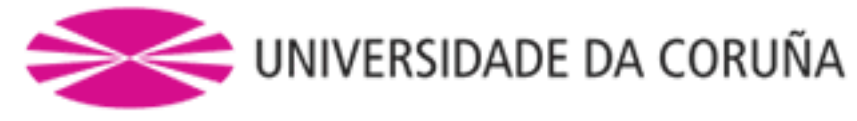

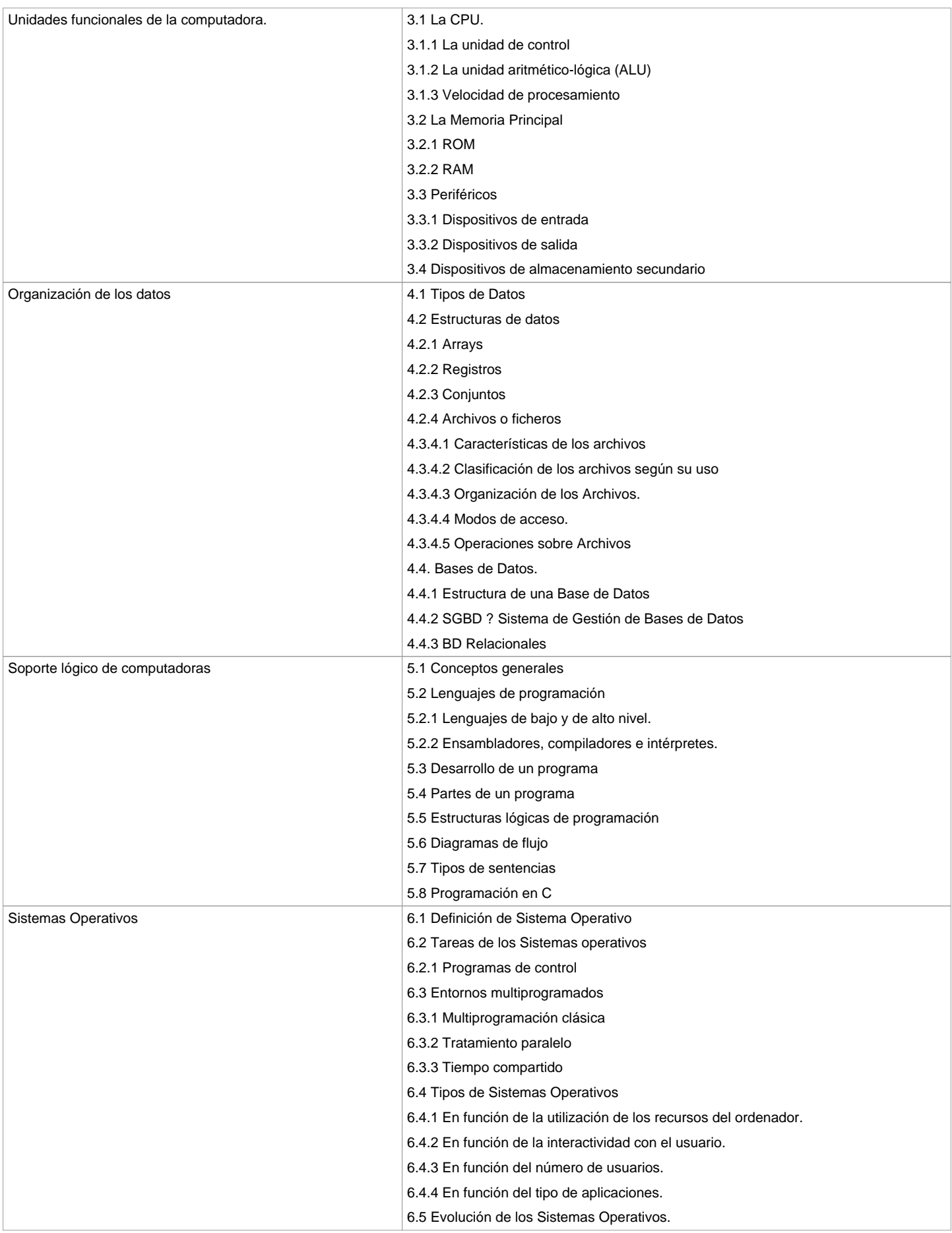

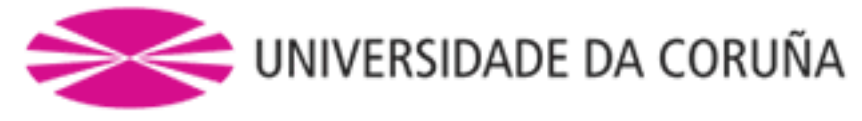

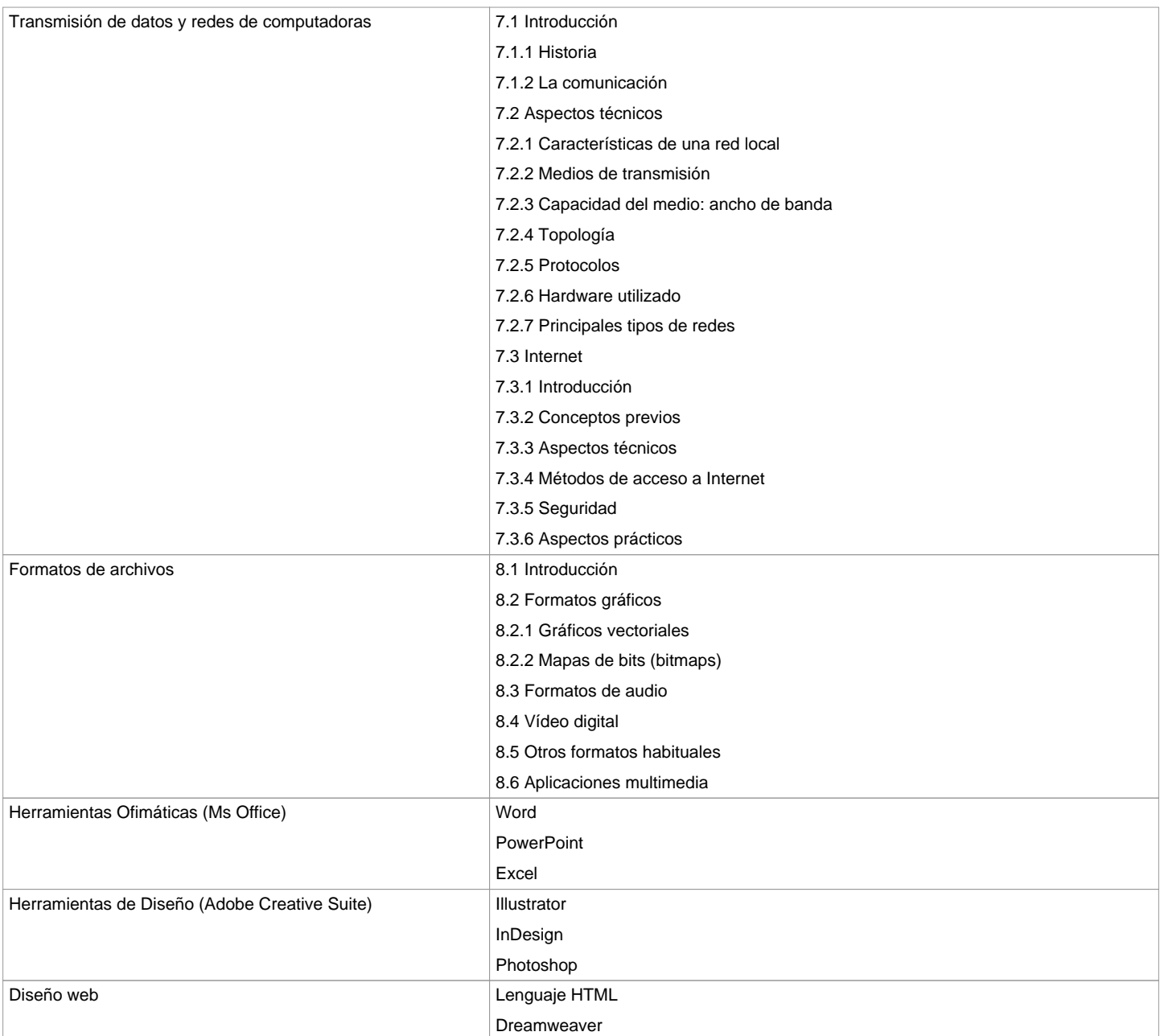

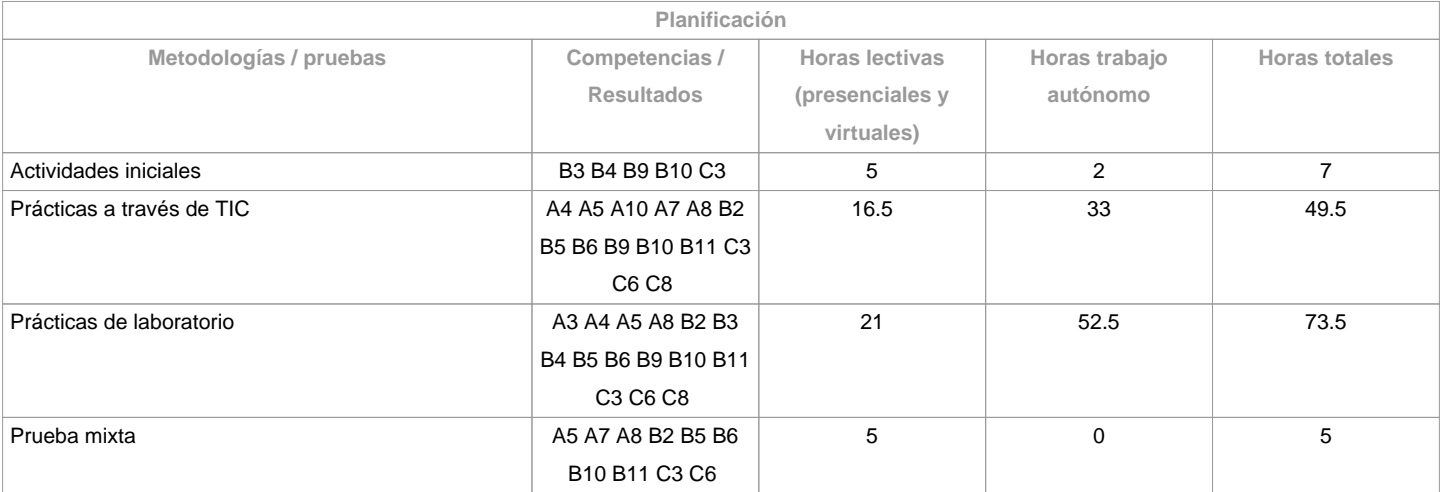

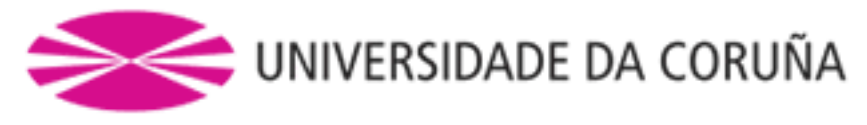

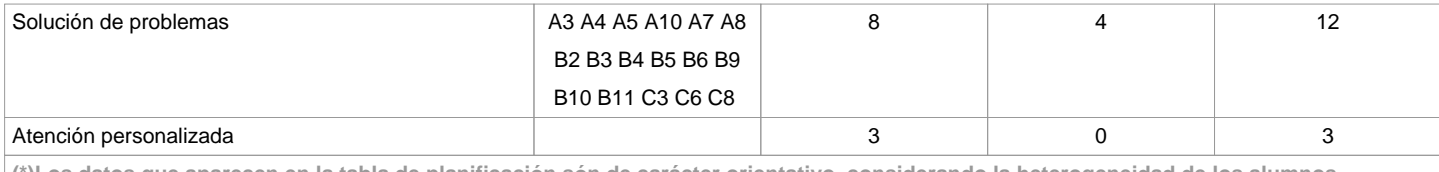

**(\*)Los datos que aparecen en la tabla de planificación són de carácter orientativo, considerando la heterogeneidad de los alumnos**

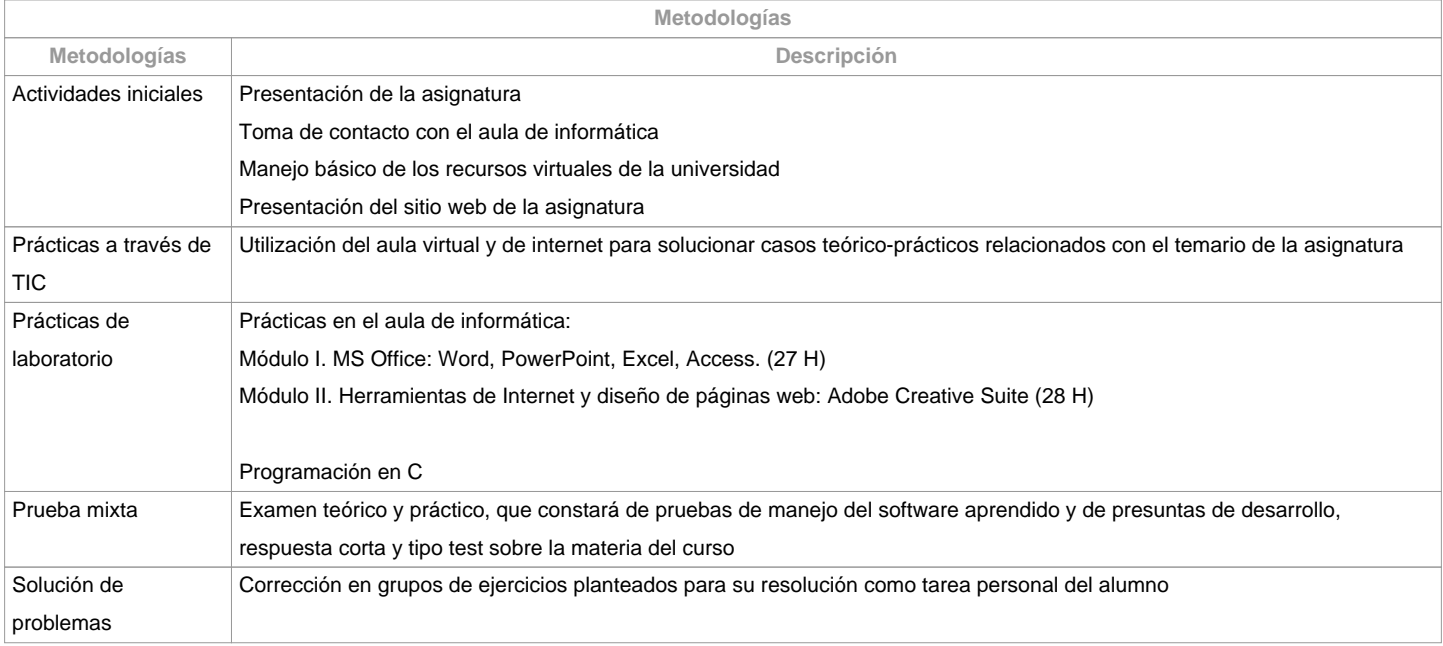

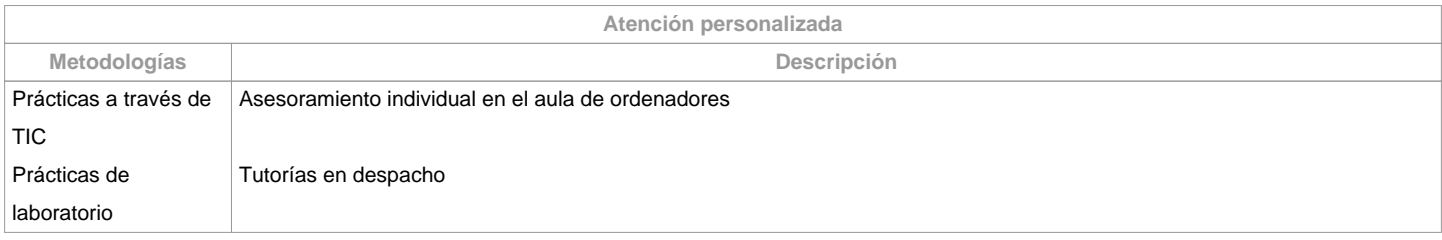

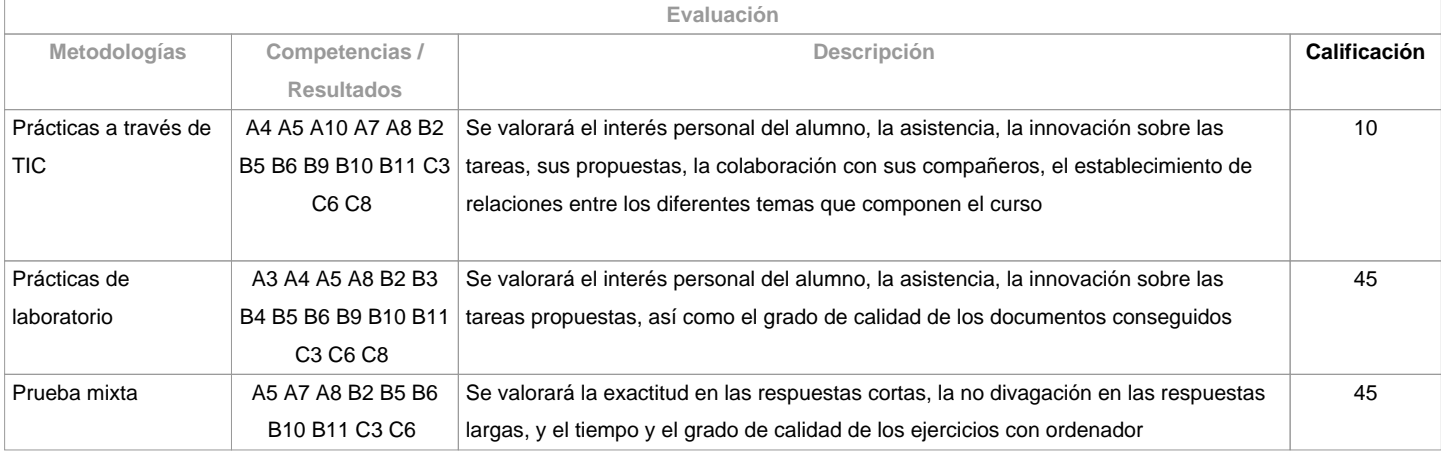

**Observaciones evaluación**

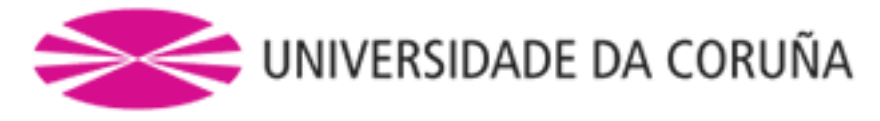

Para aprobar la asignatura será necesario aprobar por separado (calificación mayor o igual a 5) las siguientes partes, que contribuirán en el porcentaje indicado al cálculo de la nota final:

Conceptos teóricos y ejercicios relacionados con ellos (25%).

Programación en C (25%).

. 

Prácticas con las herramientas ofimáticas y de diseño (50%)

**Fuentes de información**

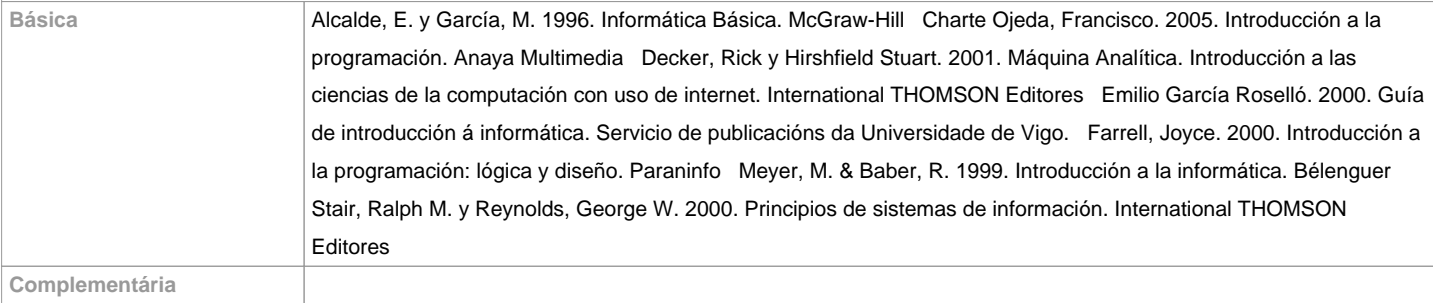

**Recomendaciones**

**Asignaturas que se recomienda haber cursado previamente**

Análisis Asistido por Ordenador/771G01013

Diseño Asistido por Ordenador/771G01017

Informática Avanzada e Integración del Diseño en la Fabricación/771G01019

Tecnologías de la Información y la Comunicación I/771G01036

**Asignaturas que se recomienda cursar simultáneamente**

**Asignaturas que continúan el temario**

**Otros comentarios**

**(\*) La Guía Docente es el documento donde se visualiza la propuesta académica de la UDC. Este documento es público y no se puede modificar, salvo cosas excepcionales bajo la revisión del órgano competente de acuerdo a la normativa vigente que establece el proceso de elaboración de guías**